# Build Your Own Training IT Lab From Anywhere

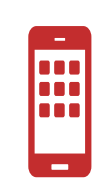

#### **Virtualized Server**

A virtual server re-creates the functionality of a dedicated physical server. It exists transparently to users as a partitioned space inside a physical server. Virtualizing servers makes it easy to reallocate resources and adapt to dynamic workloads.

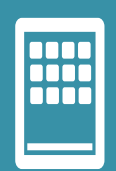

What are the benefits of a dedicated server? **Dedicated Physical Server.**  High performance computing

More configuration control

#### Windows10 - Dedicated Remote Access to Build - Practice Lab

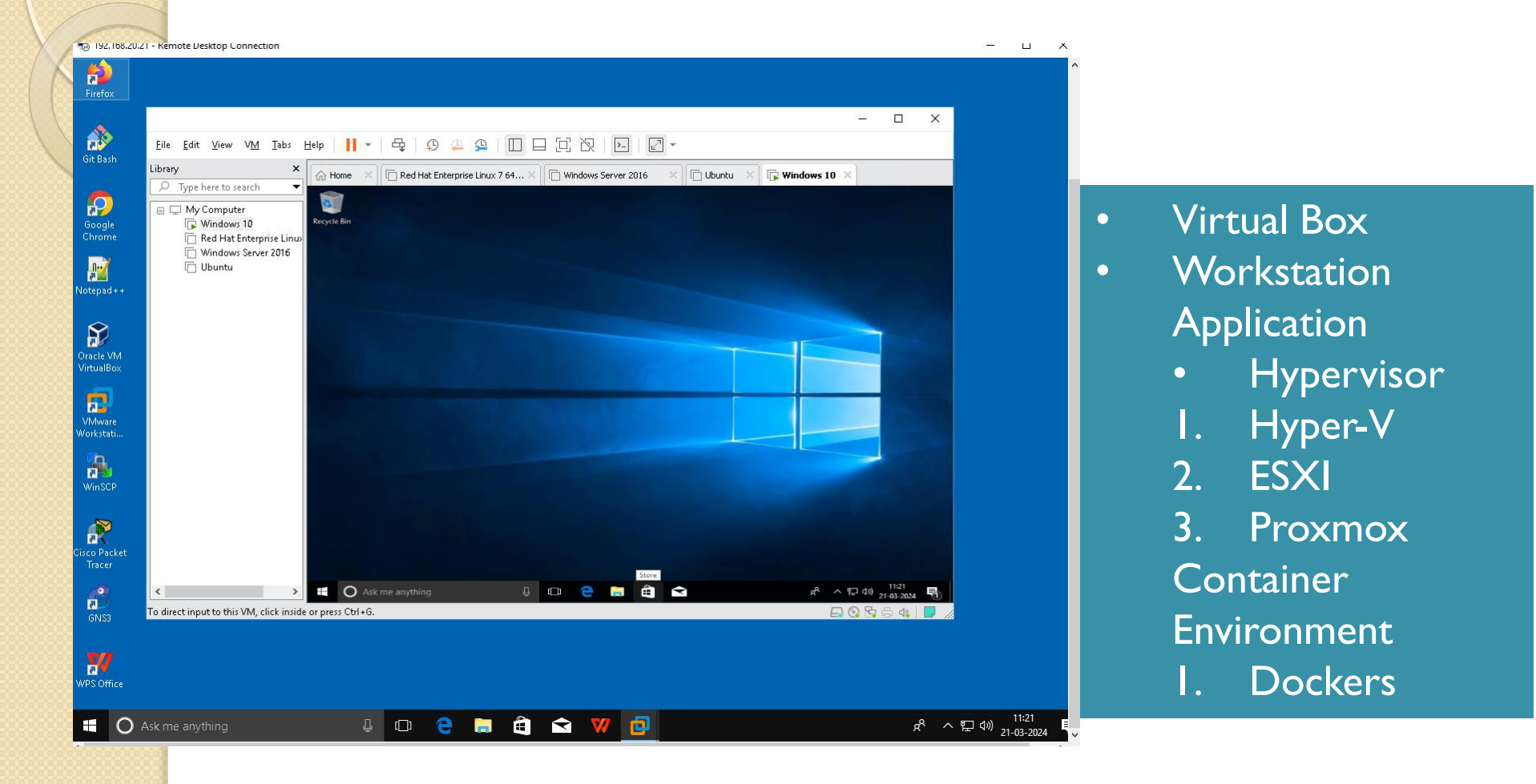

#### Red hat Linux - Dedicated Remote Access to Build - Practice Lab

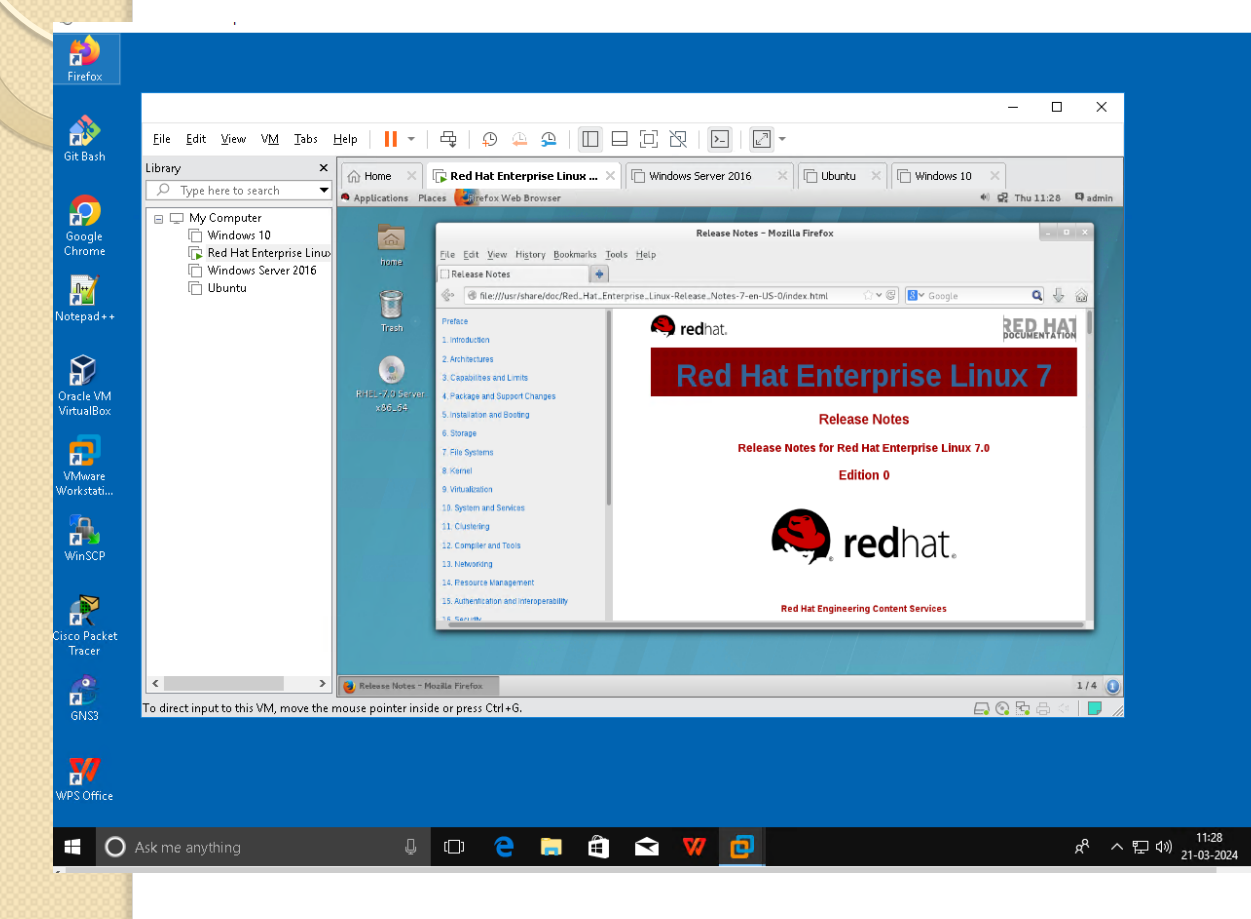

- Virtual Box
- Workstation Application
	- Hypervisor
	- 1. Hyper-V
	- 2. ESXI
	- 3. Proxmox
	- **Container**
	- Environment
	- 1. Dockers

#### Windows Server- Dedicated Remote Access to Build - Practice Lab

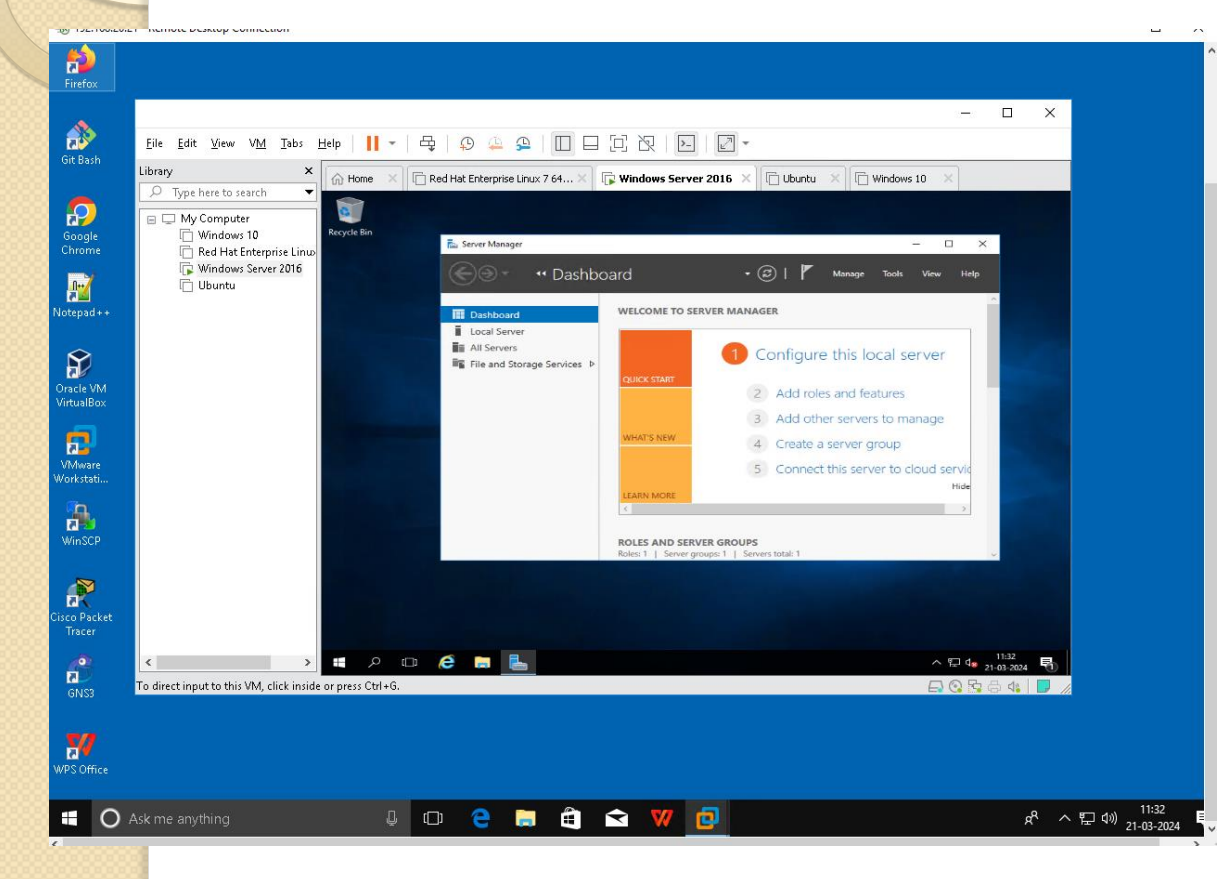

- Virtual Box
- Workstation Application
	- Hypervisor
	- 1. Hyper-V
	- 2. ESXI
	- 3. Proxmox
	- **Container**
	- Environment
	- 1. Dockers

#### Ubuntu- Dedicated Remote Access to Build - Practice Lab

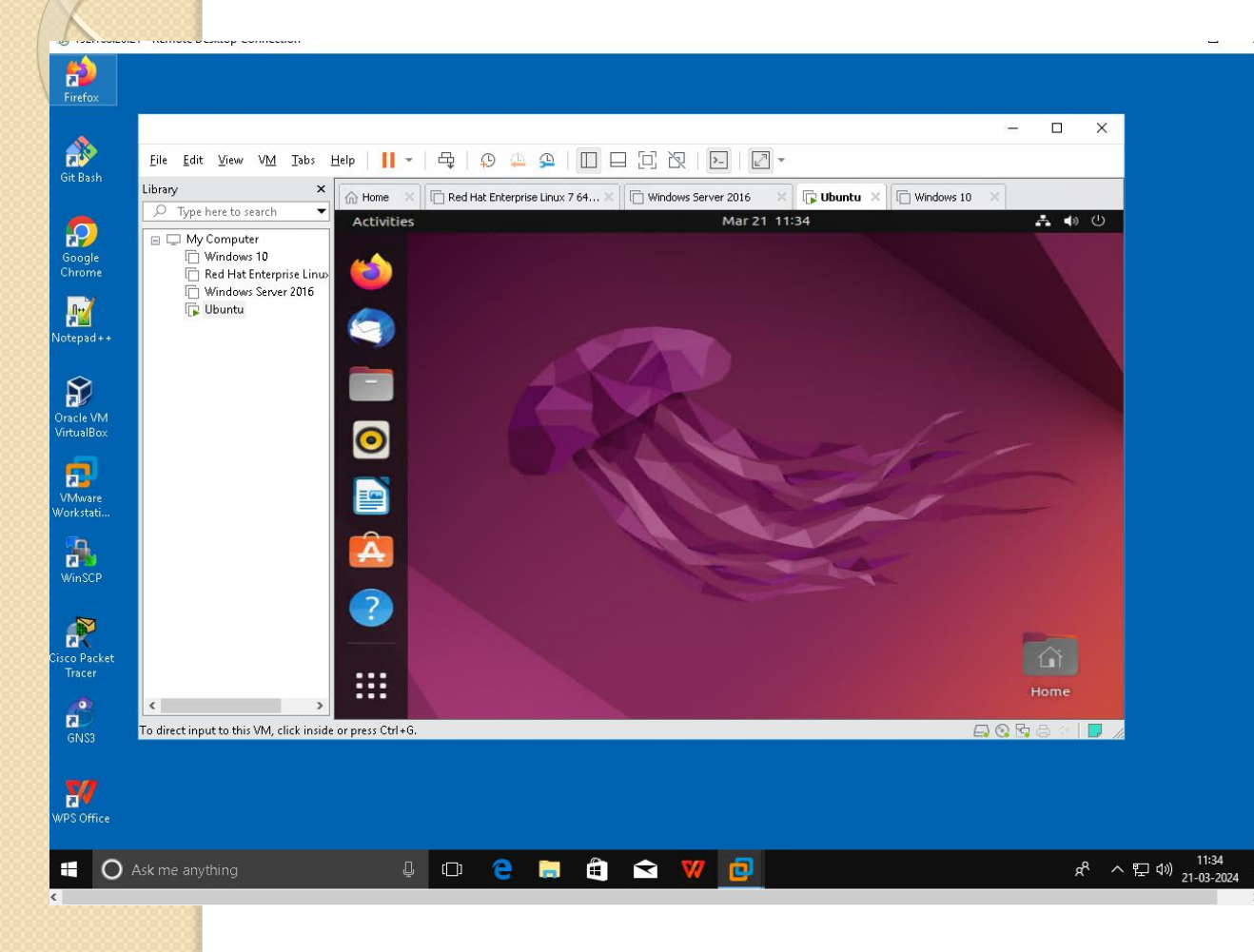

- Virtual Box
- Workstation Application
	- Hypervisor
	- 1. Hyper-V
	- 2. ESXI
	- 3. Proxmox
	- **Container**
	- Environment
	- 1. Dockers

### Virtual Box- Dedicated Remote Access to Build - Practice Lab

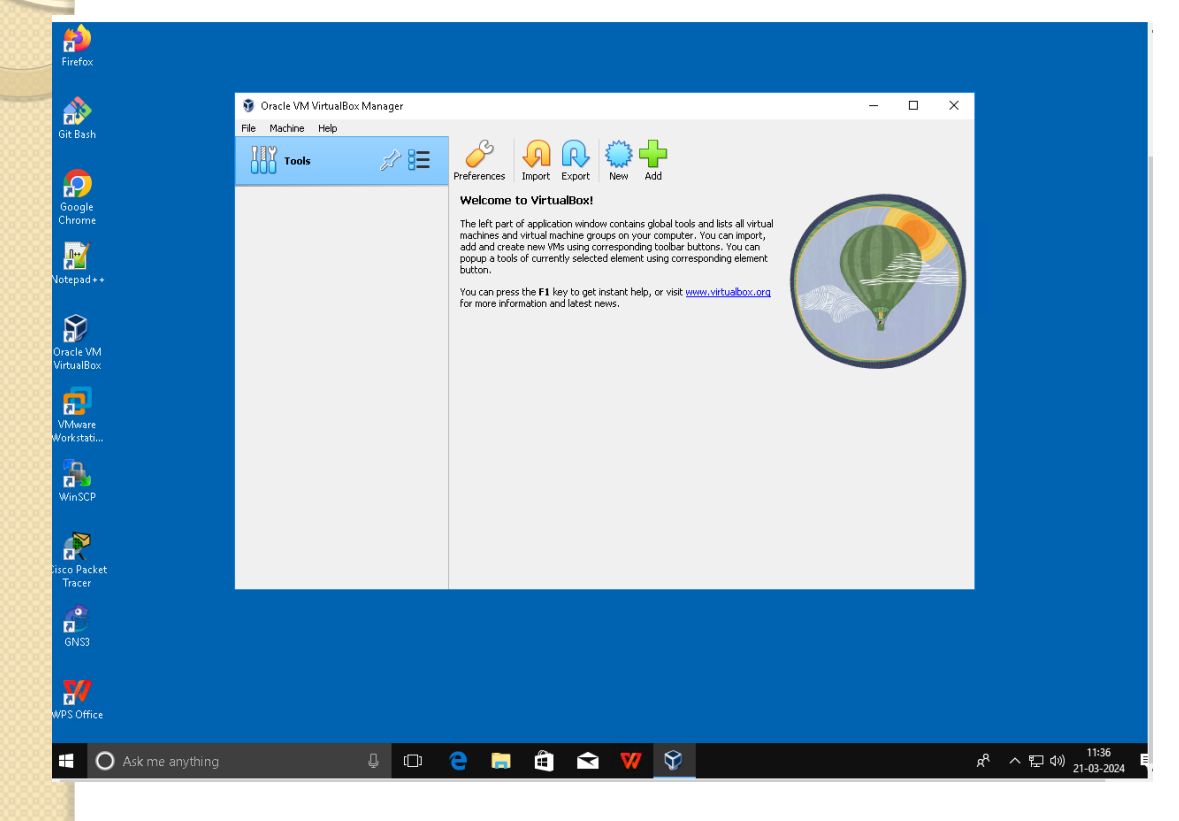

- Virtual Box
- Workstation Application
	- Hypervisor
	- 1. Hyper-V
	- 2. ESXI
	- 3. Proxmox
	- Container
	- **Environment**
	- 1. Dockers

## GNS Based - Dedicated Remote Access to Build - Practice Lab

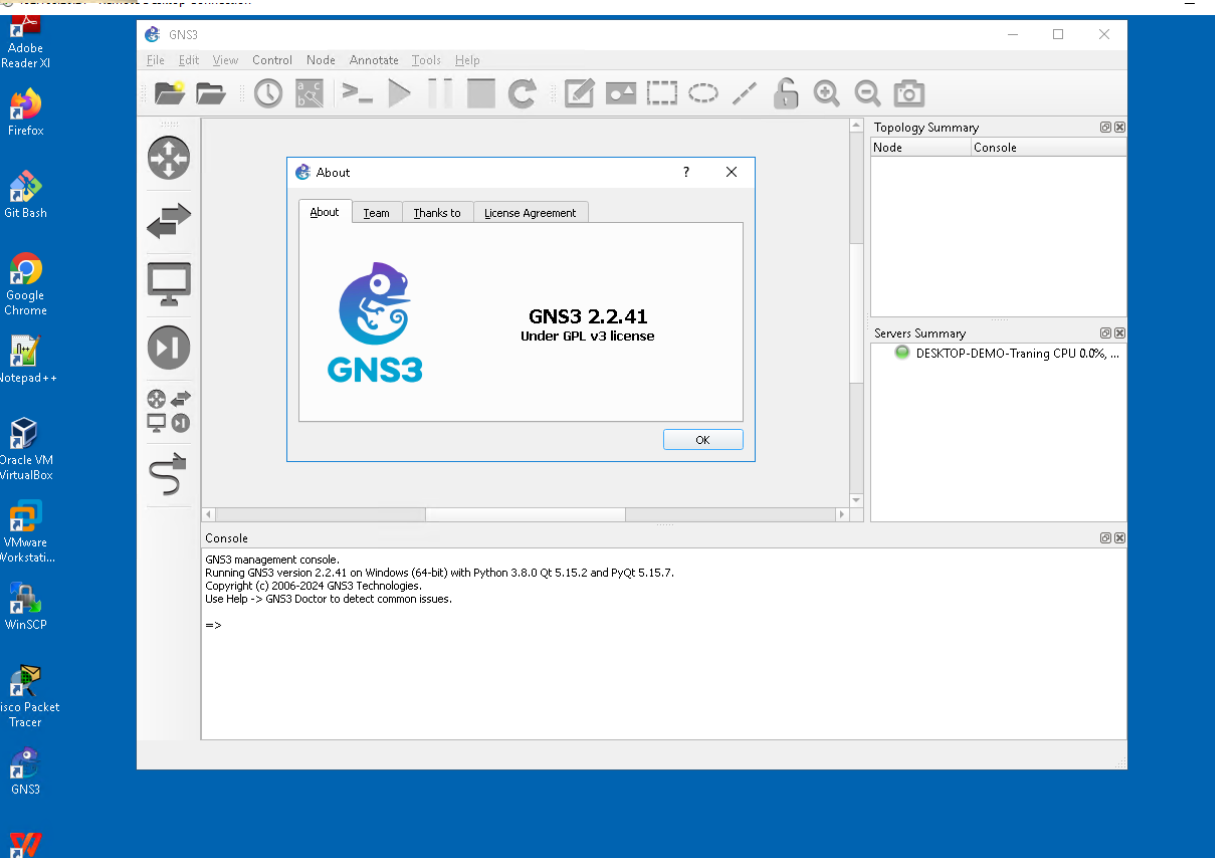

- Virtual Box
- Workstation Application
	- Hypervisor
	- 1. Hyper-V
	- 2. ESXI
	- 3. Proxmox
	- **Container**
	- **Environment**
	- 1. Dockers

#### Hyper-V - Dedicated Remote Access to Build - Practice Lab

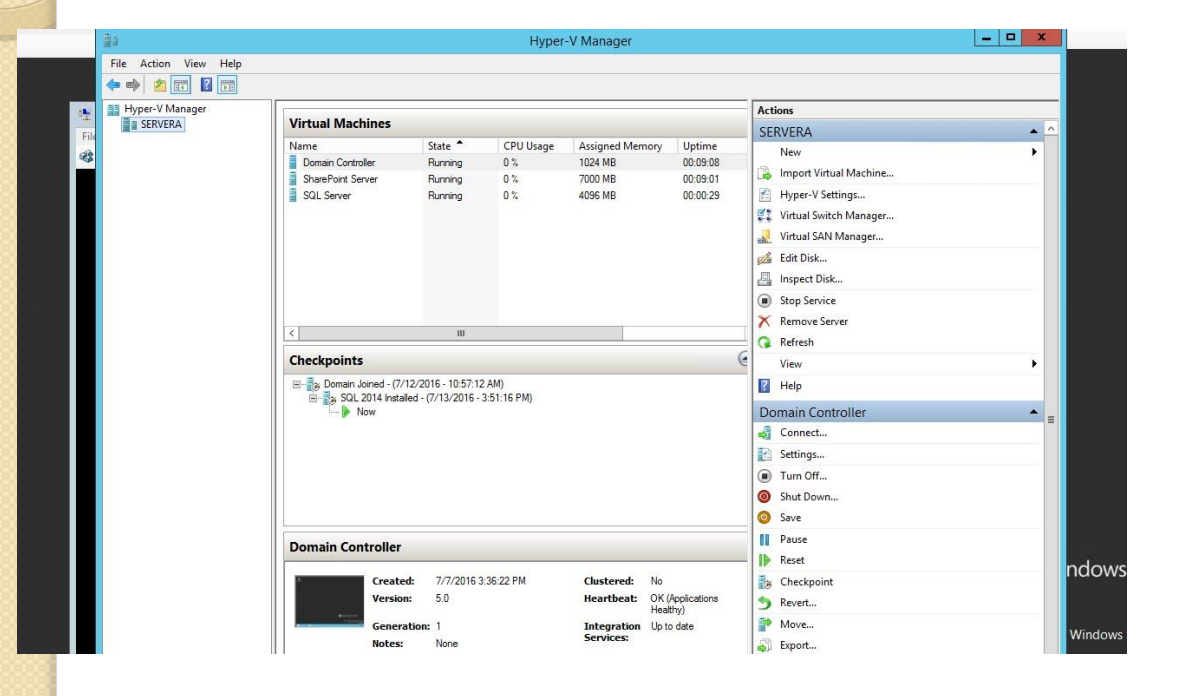

- Virtual Box
- Workstation Application
	- Hypervisor
	- 1. Hyper-V
	- 2. ESXI
	- 3. Proxmox
	- **Container**
	- Environment
	- 1. Dockers

#### Hyper-V - Dedicated Remote Access to Build - Practice Lab

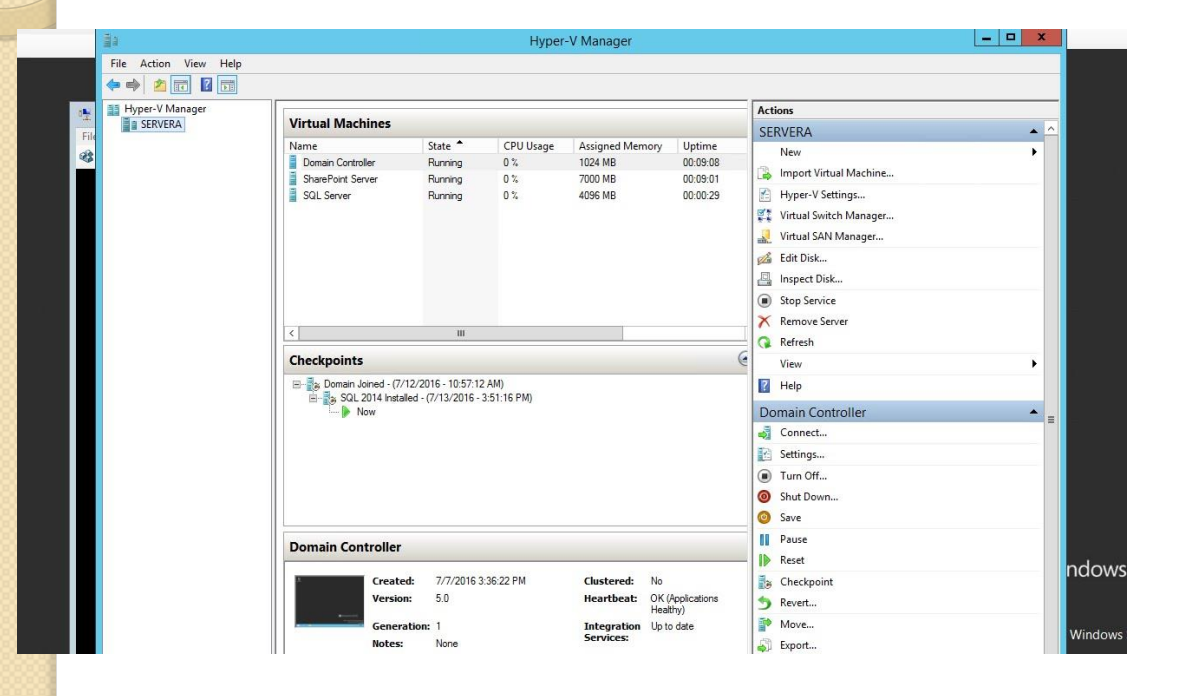

- Virtual Box
- Workstation Application
	- Hypervisor
	- 1. Hyper-V
	- 2. ESXI
	- 3. Proxmox
	- **Container**
	- Environment
	- 1. Dockers